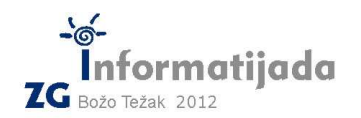

**CC++/Basic/Pascal – PODSKUPINA I - OSNOVNE ŠKOLE - 3. Zadatak PISAČ 60 bodova** 

U jednoj novootvorenoj papirnici nalazi se čudo moderne tehnologije - 3D pisač! 3D pisač je stroj koji preko računala prima upute te pomoću posebnog praha u slojevima slaže 3D model gotovo bilo čega što možete zamisliti! Nakon što stroj završi s "pisanjem" te se ohladi, zaposlenik vadi model (npr. kvadar, kugla, vaza, čaša , avion, kopito, matica, itd.) te ga dostavlja naručitelju. Kako je 3D pisač veoma "skupa igračka", navala mušterija je velika, svi su veoma nestrpljivi, a kopiraonica posjeduje samo jedan uređaj - od iznimne je važnosti znati kada će stroj biti dostupan te koliko će se čekati na određeni "ispis", odnosno kada će ispis završiti.

Jedan posao ispisivanja se opisuje u sljedećem formatu:

[vrijeme zadavanja zahtjeva] [naziv dokumenta] [broj slojeva]

Zadano je **N** poslova ispisivanja, te vrijeme **T** potrebno za ispis jednog sloja modela.

Vaš je zadatak ispisati za svaki od poslova ispisivanja (print job) **kada će ispis završiti** te **koliko će biti vrijeme čekanja** od trenutka zadavanja zahtjeva do trenutka kad je model završen. Uzmite u obzir da će zahtjevi uvijek biti zadavani u kronološkom poretku te se mogu pojavljivati za vrijeme dok pisač radi. Ispis se vrši istim poretkom kako pristižu zahtjevi. Pisač može pisati samo jedan model u jednom trenutku.

Vrijeme hlađenja pretpostavite da je jednako nuli tj. pisač može odmah nastaviti s radom po završetku nekog ispisa. Za ispis koji započine u 00:00:00 i traje 5 sekundi se računa da završava u 00:00:04. Pisač je dakle zauzet sve do samog kraja četvrte sekunde, odnosno zauzet je u nultoj, prvoj, drugoj, trećoj i četvrtoj, a tek na početku pete sekunde može nastaviti s novim ispisom.

# **Ulazni podaci:**

- Cijeli broj N broj dokumenata (modela) : 1 <= N <= 1000
- Cijeli broj T broj sekundi potrebnih za ispis jednog sloja
- N zahtjeva za ispis
	- o Vrijeme u formatu HH:MM:SS
	- o Naziv dokumenta/modela (riječ max duljine 40 znakova)
	- o Broj slojeva za ispis

# **Izlazni podaci:**

- N redaka ispisa
	- o Naziv dokumenta/modela
	- o Vrijeme završetka ispisa u formatu HH:MM:SS
	- o Vrijeme čekanja od zadavanja zahtjeva do kraja ispisa u formatu ([Hh] [Mm] [Ss]). Gdje uglate zagrade označavaju da ukoliko je broj jednak nuli se ne ispisuje. **Izbjeći ispis suvišnih razmaka!**

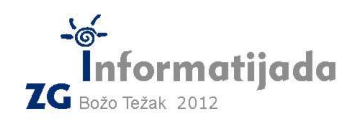

**CC++/Basic/Pascal – PODSKUPINA I - OSNOVNE ŠKOLE -** 

 **26. svibnja 2012., 4. kolo** 

# **Test primjeri:**

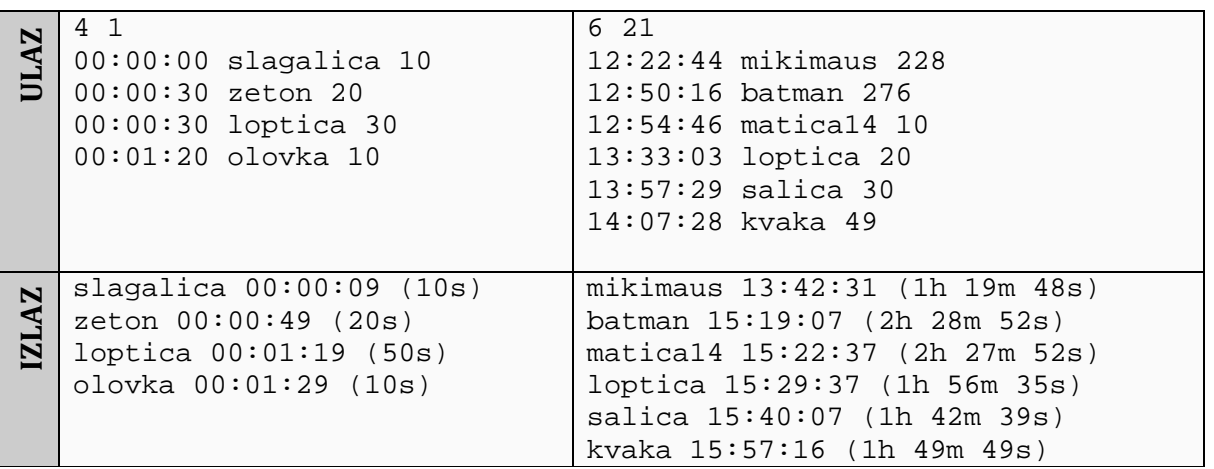

# **Objašnjenje prvog test primjera:**

Model *slagalice* započinje s ispisom točno u ponoć kada stiže i zahtjev, sadrži deset slojeva, a brzina ispisa je 1 sloj po sekundi, stoga je ispis slagalice završio na kraju devete sekunde (nulta sekunda se broji), a trajanje je naravno 10s.

Pisač je slobodan od trenutka 00:00:10 sve do 00:00:29.

Stigao je zahtjev za *žeton* te je ispis odmah započeo u 00:00:30, te je završio 20 sekundi kasnije u 00:00:49.

Jednu stotinku nakon što je stigao i započeo ispis žetona, stigao je zahtjev za ispisom *loptice*. Loptica je započela s ispisom odmah kad je žeton završio, tj. u 00:00:50 te završila nakon 30 sekundi u 00:01:19, a naručitelj je čekao 50 sekundi, jer je prije toga trebalo 20 sekundi da završi ispis žetona.

Zahtjev za ispisom *olovke* je stigao točno u prvoj sekundi kad je pisač bio slobodan što znači daj je pisač odmah nastavio s radom u 00:01:20 te završio 10 sekundi kasnije u 00:01:29.

Počevši od 00:01:30 pisač je neaktivan.

--

## Naziv datoteke: **pisac.c** ili **pisac.cpp**

Također su dozvoljene i ekstenzije za BASIC (.bas) i Pascal (.pas) ukoliko radite u jednom od tih jezika.